# Programación Típica en EMTP para la Simulación de Transitorios debido a la Conexión de Capacitores en Redes Eléctricas de Potencia de CA

Typical Programming in EMTP to Transients Simulation Due to Connection of Capacitors in Electric Power Networks of AC

Luis Cisneros Villalobos\*<sup>1</sup> (D[,](https://orcid.org/0000-0003-2783-7364) Outmane Oubram<sup>1</sup> (D, Mario Limón Mendoza<sup>1</sup>, J. Guadalupe Velásquez Aguilar 1 [,](https://orcid.org/0000-0002-5708-5688) Mario Acosta Flores<sup>1</sup> <sup>1</sup>Facultad de Ciencias Químicas e Ingeniería, Universidad Autónoma del Estado de Morelos, Av. Universidad 1001, Col. Chamilpa, 62209, Cuernavaca, Morelos, México [Luis.cisner](mailto:Luis.cisneros@uaem.mx)[os@uaem.mx](mailto:os@uaem.mx)

PALABRAS CLAVE: RESUMEN

Software ATP, transitorios, subestación, sistemas eléctricos. En este artículo se presenta un código en el software ATP que permite simular y reproducir las señales transitorias de tensión debidas a la conexión de un banco de capacitores en la barra de una subestación de potencia de 85 kV. De una manera simple y resumida se muestra cómo calcular y representar la información fundamental de campo para el proceso de modelado y simulación en el software, para que el lector pueda llevar a cabo simulaciones de la red sin invertir tiempo adicional en cuestiones relacionadas con interpretación de manuales de usuario.

### KEYWORDS: ABSTRACT

ATP Software, transients, subestation, electrical systems.

This article presents a code in the ATP software that allows simulating and reproducing the voltage of transitory signals, due to the connection of capacitors bank in a bus bar of a power substation of 85 kV. In a simple and brief way, it is shown how to calculate and represent the fundamental information of field for the modeling and simulation process in the software, in order to the reader executes simulations of the network without investing additional time in issues related to interpretation of user manuals

Recibido: 19 de junio del 2017 • Aceptado: 10 de noviembre del 2017 • Publicado en línea: 28 de febrero del 2018

75

# 1. Introducción

La creciente demanda de energía eléctrica obliga a las compañías suministradoras a realizar ajustes para proporcionar un nivel de tensión apropiado para la operación de las cargas, uno de los recursos más simples con los que se cuenta para dicho fin es la instalación de bancos de capacitores en las redes de distribución o de potencia. Esta acción reduce la transmisión de reactivos desde las áreas de generación, recupera la capacidad de transmisión y transformación, mejora el factor de potencia y el control de tensión del suministrador. Sin embargo, la conexión de los capacitores provoca cambios repentinos y transitorios en la red (Dommel 1969).

La proliferación de maniobras con bancos de capacitores en las redes eléctricas proporciona aquí el principal interés en analizar, familiarizarse y estimar su comportamiento transitorio mediante la comparación de eventos reales y simulados de un sistema muy especial como lo es la red mexicana de 85 kV. La captura de las señales reales de tensión presenta una valiosa oportunidad para reproducir los eventos con una herramienta de simulación ampliamente probada como lo es el ATP (ATP 2015). Una vez que el modelo digital reproduce las señales reales se está en posibilidades de hacer predicciones sobre la frecuencia de oscilación y los valores pico de las señales transitorias de la red (Saied 2004) para cualquier otro evento de conexión de capacitores que pudiera presentarse.

Es importante señalar que el trabajo computacional aquí presentado ya ha sido utilizado para resolver problemáticas reales de la industria eléctrica y ahora se comparte para que forme parte de la literatura disponible para efectuar análisis de transitorios electromagnéticos.

2. Información de la Red Eléctrica y Cálculos Preliminares

La subestación Chalco está ubicada al oriente del Estado de México y cuenta con un banco de capacitores de 31.2 MVAr que está conectado a un bus de 85 kV. Este capacitor trifásico de potencia tiene una conexión en estrella con neutro flotante y está formado de 52 elementos por fase (4 grupos de 13 capacitores en paralelo que están conectados en serie), el neutro flotante hace que las tensiones y corrientes de cada fase tengan una mutua dependencia. La sección de 85 kV

de la subestación tiene un arreglo de doble barra con interruptor de amarre donde inciden como su principal fuente de alimentación dos líneas de 85 kV, cada una tiene un límite térmico de 133 MW: la línea Chalco 1 tiene una longitud de 9.6 km proveniente de la subestación Ayotla (AYO) y la línea Chalco 2 tiene una longitud de 16.8 km proveniente de la subestación los Reyes (RES). La energía que recibe Chalco es distribuida a través de cuatro transformadores de 30 MVA 85/23 kV y por la línea Agua viva 2 de 85 kV que alimenta radialmente a la subestación Agua Viva (AGV).

Un diagrama esquemático de los elementos que constituyen la subestación Chalco se observa en la Figura 1, se han indicado en él las potencias demandadas por los transformadores y la línea Agua Viva 2 (en un escenario de demanda media en el momento de la energización), las impedancias en por unidad (pu) de los equipos, el equivalente de la fuente de potencia, la ubicación del capacitor de 85 kV y los nombres de los nodos (01, 02, 03, B1, B2, B3, B4, 04N, 05N y 06N.

Cabe señalar que aunque en las barras B1 y B3 se ilustran capacitores de 23 kV éstos no estan conectados en el momento de las tres energizaciones del K81 presentadas aquí, pero las barras B2 y B4 si tienen conectados sus correspondientes capacitores.

El código en ATP se ha diseñado de tal manera que la información requerida sea la mínima indispensable para que el lector se familiarice eficientemente con los cálculos habituales en este tipo de análisis y, para ello solo se han requerido los nombres de 10 nodos para modelar la red completa.

En este trabajo se utiliza una potencia base de 100 MVA y las tensiones base específicas son 85 kV y 23 kV. Así, una vez definidas la potencia y tensión bases estamos en posibilidades de calcular las corrientes e impedancias base de la manera siguiente,

El cálculo de los valores de corriente ( $I_{base85kV}$ ) e impedancia ( $Z_{base85kV}$ ) bases en 85 kV se muestran en (1) y (2),

$$
I_{baseEst} = \frac{100 \text{ MVA}}{(\sqrt{3})(85 \text{ kV})} = 679.23 \text{ A}
$$
 (1)

$$
Z_{\text{baseSSE}} = \frac{(85 \text{ kV})^2}{(100 \text{ MVA})} = 72.25 \text{ }\Omega
$$
 (2)

La magnitud de corriente de cortocircuito trifásico en la barra de 85 kV de la Subestación Chalco es

$$
I_{CC3\phi} = 7000 \angle -83^{\circ} \text{ A}
$$
 (3)

La impedancia de thévenin de secuencia positiva  $(Z_{TH})$  en la barra de 85 kV es entonces,

$$
Z_{\tau H} = 0.854 + 6.958j\Omega = 0.01183 + 0.09631j\,\text{pu} \tag{4}
$$

Los valores de resistencia (R<sub>TH</sub>) e inductancia (L<sub>TH</sub>) que se introducen en el archivo ATP como impedancia thévenin de la fuente son,

$$
R_{TH} = 0.01183 \text{pu y},\tag{5}
$$

$$
L_{TH} = \frac{0.0963 \,\text{pu}}{120\pi} = 0.25546 \times 10^{-3} \,\text{pu}
$$
 (6)\*

La reactancia capacitiva ( $X_{\text{C85kV}}$ ) y capacitancia (C<sub>85kV</sub>) del banco de capacitores de 85 kV son calculadas como,

$$
X_{CSSE} = \frac{(85 \text{ kV})^2}{(31.2 \text{ MVAr})} = 231.57 \Omega \quad \text{y},\tag{7}
$$

$$
C_{85kT} = \frac{1}{(120\pi)(231.57 \,\Omega)} = 11.455 \,\mu\text{F} \tag{8}
$$

La reactancia en pu del capacitor ( $X_{\text{C85kVpu}}$ ) es,

$$
X_{C85kTpu} = \frac{231.57 \ \Omega}{72.25 \ \Omega} = 3.205 \ \text{pu}
$$
 (9)

y el valor de la capacitancia en pu  $(C_{\text{sskVpu}})$  que representa cada fase del condensador de 85 kV en ATP es,

$$
C_{85kTpu} = \frac{1}{(120\pi)(3.205)} \mathbf{F} = 827.60 \times 10^{-6} \text{pu}
$$
 (10)

Las impedancias  $Z_{\text{trans}}$  de cada uno de los cuatro transformadores de potencia de dos devanados (T82) son iguales y su valor en pu a 100 MVA son,

$$
Z_{Tramst} = 0.01968 + 0.39584j \text{ pu}
$$
 (11)

Así, los datos de resistencia ( $R_{Transf}$ ) e inductancia  $(L_{\text{transf}})$  que representan los transformadores de potencia en el ATP son,

$$
R_{\text{Transf}} = 0.01968 \text{ pu} \qquad \text{y}, \tag{12}^*
$$

$$
L_{munif} = \frac{0.39584}{120\pi} = 1.05 \times 10^{-3} \,\text{pu} \tag{13}^*
$$

Las cargas asignadas a los transformadores de la Figura 1 se han modelado como impedancias constantes. En este caso, los valores que requiere el ATP son cantidades en pu, por lo que obtenemos ahora la impedancia base para 23 kV ( $Z_{base23kV}$ ),

$$
Z_{base23kT} = \frac{(23 \text{ kV})^2}{100 \text{ MW}} = 5.29 \text{ }\Omega \tag{14}
$$

El dato numérico que se introduce en ATP para modelar la potencia activa del T82A es una resistencia constante  $(R_{T82A})$ ,

$$
R_{T82A} = \frac{(23 \text{ kV})^2}{19 \text{ MW}} = 27.842 \Omega = 5.2631 \text{ pu}
$$
 (15)\*

La reactancia equivalente  $(X_{T82A})$  que corresponde a la potencia reactiva demandada por la carga del T82A es,

$$
X_{T82A} = \frac{(23 \text{ kV})^2}{11 \text{ MVAr}} = 48.091 \,\Omega = 9.091 \,\text{pu}
$$
 (16)

Por lo tanto, el valor de la inductancia ( $L_{T82A}$ ) que representa la potencia reactiva de la carga del T82A y que debe introducirse al ATP es,

$$
L_{T82A} = \frac{9.091 \,\text{pu}}{120 \,\pi} = 24.116 \times 10^{-3} \,\text{pu} \tag{17}
$$

Las cantidades en pu presentadas en (15) y (17) también pueden obtenerse utilizando 85 kV como tensión base.

El mismo procedimiento utilizado en (15), (16) y (17) se aplica para el modelado de la carga del resto de los transformadores. Donde y son los valores que modelan la potencia activa y reactiva del T82B, y modelan las potencias activa y reactiva del T82C y, y modelan las potencias activa y reactiva del T82D. Los datos que se introducen directamente al ATP son  $R_{T82B}$ ,  $L_{T82C}$ ,  $R_{T82C}$ ,  $L_{T82C}$ ,  $R_{T82D}$  y L<sub>T82D</sub> y sus valores correspondientes son,

$$
R_{T82B} = 5.8820 \text{pu} \,,\tag{18}
$$

 $X_{T82B} = 58.776 \Omega = 11.111 \text{pu}$ ,  $(19)$ 

$$
L_{T82B} = 29.472 \times 10^{-3} \text{ pu} \tag{20}
$$

$$
R_{T82C} = 5.8820 \,\text{pu} \,,\tag{21}
$$

$$
X_{T82C} = 64.509 \,\Omega = 12.195 \,\text{pu} \,,\tag{22}
$$

$$
L_{T82C} = 32.347x10^{-3} \text{ pu} \,,\tag{23}
$$

$$
R_{T32D} = 6.25 \,\text{pu} \,,\tag{24}
$$

$$
X_{\text{TS2D}} = 88.163 \,\Omega = 16.666 \,\text{pu} \,,\tag{25}
$$

$$
L_{T82D} = 44.208 \times 10^{-3} \text{ pu} \,,\tag{26}
$$

Los transformadores T82B y T82D tienen sendos bancos de capacitores de 23 kV con una potencia de 6.3 MVAr. La reactancia capacitiva ( $X_{C23kV}$ ) y la capacitancia ( $C_{23kV}$ ) correspondiente de cada uno de estos condensador son,

$$
X_{C23kV} = \frac{(23 \text{ kV})^2}{(6.3 \text{ MVAr})} = 83.968 \text{ }\Omega \text{ y}
$$
 (27)

$$
C_{23kV} = \frac{1}{(120\pi)(83.968\,\Omega)} = 31.590 \,\mu\text{F}
$$
 (28)

La reactancia capacitiva en pu  $(X_{c23kVpu})$  nos es útil para calcular la capacitancia en pu  $(C_{23kV_{DU}})$ ,

$$
X_{C23kVpu} = \frac{83.968\Omega}{5.29\Omega} = 15.873pu
$$
 (29)

Así, el valor de la capacitancia en pu que utiliza el ATP es,

$$
C_{23kVpu} = \frac{1}{(120\pi)(15.873)} \,\text{pu} = 167.113 \times 10^{-6} \,\text{pu} \quad (30)^*
$$

La carga de la línea Agua Viva 2 tiene el mismo tratamiento que las cargas de los bancos, (no se modela la impedancia serie de la línea), te tal forma que la resistencia ( $R_{\text{linea}}$ ) y la inductancia en pu ( $L_{\text{linea}}$ ) que deben introducirse al archivo de ATP se calculan como sigue,

$$
R_{\text{Linear}} = \frac{(85 \text{kV})^2}{5.4 \text{MW}} = 1337.963 \Omega = 18.519 \text{pu}
$$
 (31)\*

$$
X_{Limea} = \frac{(85 \text{ kV})^2}{3.14 \text{ MVAr}} = 2300.955 \Omega = 31.847 \text{ pu}
$$
 (32)

$$
L_{\text{Linear}} = \frac{31.847 \,\text{pu}}{120 \pi} = 84.476 \,\text{x} 10^{-3} \,\text{pu} \tag{33}
$$

El número de las expresiones con asterisco (\*) son las cantidades que se introducen directamente al archivo en ATP.

Al realizarse la conexión del capacitor de 85 kV, los bancos de capacitores K21 y K23 de 23 kV se encontraban fuera de servicio y el interruptor de amarre de 85 kV estaba cerrado. Los valores de las las potencias demandadas por las cargas se han obtenido del equipo de medición de cada circuito dentro del cuarto de control de la subestación Chalco.

## 3. Código en ATP para la simulación

Con la finalidad de que para el lector sea fácil entender el archivo de código, en la tabla 1 se ha insertado el número que corresponde a cada fila al inicio

de la misma, utilizándose un campo de 4 columnas que no forman parte del código para el ATP pero se han incluido para el fin didáctico expuesto.

Tabla 1. Código para la simulación en ATP de la conexión del capacitor en 85 kV de la subestación Chalco.

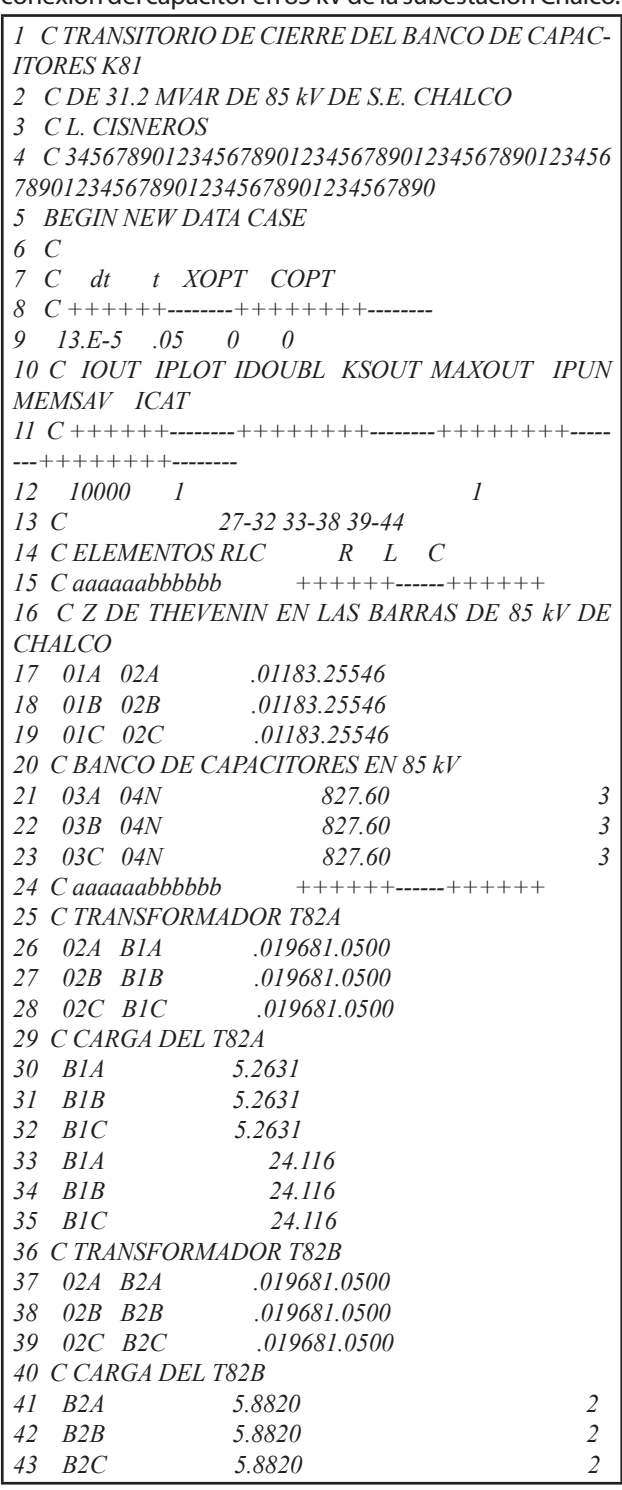

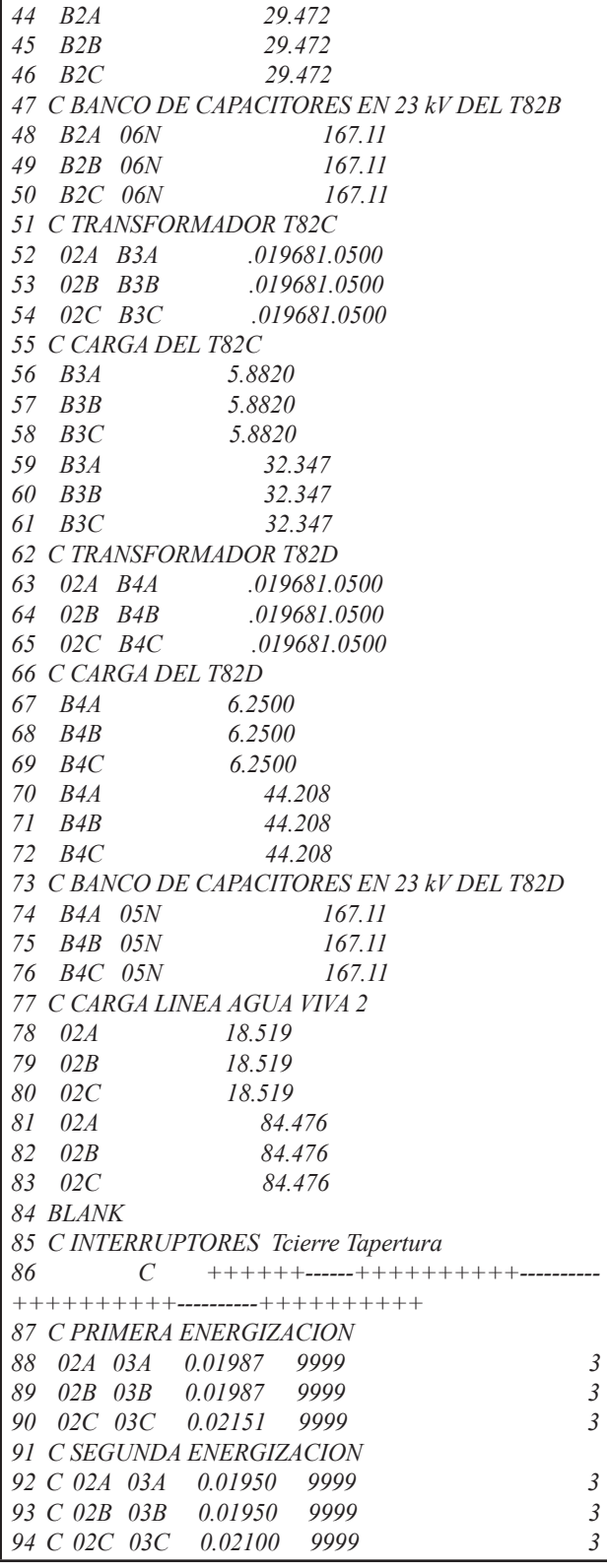

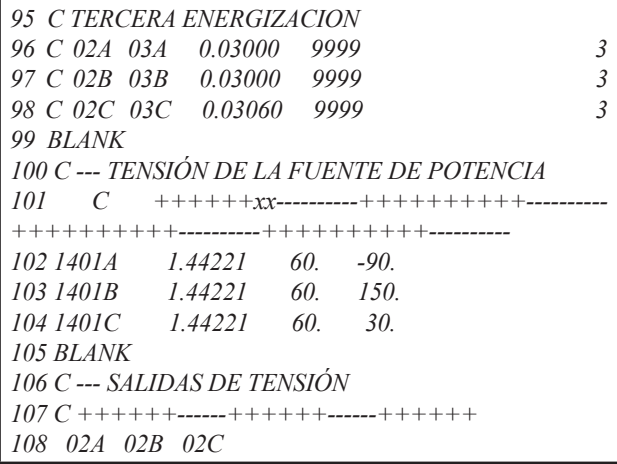

El archivo que contiene el código en ATP está organizado en líneas y columnas (ATP 1987) para modelar los circuitos que integran la subestación Chalco. Es decir, cada línea lleva a cabo instrucciones colocadas en campos de columnas. Una forma de agregar comentarios en el archivo ATP es escribir en la primera columna una la letra C mayúscula, se deja un espacio y se incluye el comentario. Así, toda línea que tenga escrita en la columna 1 una letra C será un comentario, el cual podrá tener la finalidad de facilitar una descripción o insertar referencias para ubicarse más eficientemente en las columnas del archivo, por ejemplo obsérvense las líneas 1, 2, 3 y 4 de la tabla 1. Otras líneas que inician con comentarios se han incluido como apoyo para la introducción de datos indicando palabras que se relacionan con los campos de las columnas o signos positivos y negativos para ubicar el tamaño de los campos, por ejemplo véanse las líneas 8, 11 y 15.

La instrucción BEGIN NEW DATA CASE de la línea 5 debe escribirse para que el programa entienda que comienza un archivo de datos, su escritura se inicia en la columna 1.

La información descrita en el reglón 9 es indispensable para la simulación en ATP, en ella se introduce el valor del paso de integración (dt) y el tiempo máximo de observación (t) en los campos de las columnas 1-8 y 9-16, respectivamente. En este estudio se ha seleccionado un paso de integración de 130 microsegundos y un tiempo máximo de observación de .05 segundos. Al asignar un valor de cero en los campos formados por las columnas 17-24 (XOPT) y 25-32 (COPT) significa que todos los valores de inductancia y capacitancia que se introducen al archivo deberán estar en unidades de mH y uF, respectivamente y, las resistencias se proporcionan en

ohms independientemente del valor que tengan XOPT y COPT.

En las columnas 1-8 de la fila 12 se escribe el valor de IOUT, con el que se indica que cada 10000 veces que el software encuentre una solución para dt el resultado será mostrado en pantalla y el número 1 debajo de IPLOT en las columnas 9-16, indica que cada solución de dt es guardada dentro de un archivo de salida con extensión .pl4 para su posterior graficación. En el campo de las columnas 57-64 se escribe el número 1 (debajo de ICAT) para genera el archivo de salida.

En las filas 17, 18 y 19 se han insertado los valores de la resistencia e inductancia de thévenin obtenidos en (5) y (6). El valor de la resistencia se introduce en el campo de las columnas de 27-32 y la inductancia en 33-38. Los nodos 01A y 02A pertenecen a la fase A y se escriben en las columnas 3-8 y 9-14, respectivamente. Ya que el modelado eléctrico corresponde a un sistema trifásico balanceado deben escribirse también los valores correspondientes a los nodos de las fases B y C, 01B y 02B en la línea 18 y 01C y 02C en la línea 19, respectivamente. Nótese que la resistencia e inductancia (impedancia thévenin) de cada fase están conectadas en serie.

En las columnas 39-44 de las filas 21, 22 y 23 se introduce el valor presentado en (10) que corresponde a la capacitancia en pu por fase del condensador de 85 kV. La capacitancia por fase se conecta entre los nodos 03A, 03B y 03C al nodo común 04N, el cual representa el neutro flotante del capacitor K81. Con el número 3 colocado en la columna 80 de estas líneas se le ordena al programa que guarde en el archivo con extensión .pl4 la información de las señales de tensiones y corrientes de cada fase entre los nodos 03 y 04N.

En términos generales, cuando en nuestro archivo de datos deba insertarse un valor de resistencia, éste deberá ubicarse en el campo de las columnas 27-32, si es una inductancia se introduce en el campo 33-38 y si se trata de una capacitancia en el campo 39-44, previamente en la línea correspondiente deben definirse los nodos de interconexión del elemento.

En seguida, en la línea 26 se define otro elemento conectado entre los nodos 02A y B1A que representa la impedancia de la fase A del transformador T82A, la misma representación se lleva a cabo en la línea 27 para la fase B y en la línea 28 para la fase C (en las tres fases la resistencia y la inductancia están conectadas en serie).

La resistencia R<sub>T82A</sub> y la inductancia L<sub>T82A</sub> que representan las potencias real y reactiva que maneja el T82A se introduce en las líneas 30, 31 y 32 y las líneas 33, 34 y 35, respectivamente. La resistencia e inductancia de cada fase están conectadas en paralelo entre el nodo B1 y tierra (cuando el nombre de un nodo se deja en blanco significa que se trata del nodo de tierra).

Siguiendo el mismo formato usado para el transformador T82A se introducen las impedancias que representan las cargas de los transformadores T82B, T82C y T82D en las líneas 36-46, 51-61 y 62-72, respectivamente,

Los transformadores T82B y T82D tienen en su barra de 23 kV sendos condensadores. En el T82B las capacitancias están conectadas entre los nodos B2 y 06N (neutro flotante) y sus valores se proporcionan por fase en las columnas 39-44 de las líneas 48, 49 y 50; para el T82D las capacitancias de cada fase están conectadas entre los nodos B4 y 05N en el campo de columnas 39-44 en las líneas 74, 75 y 76.

La resistencia y la inductancia en pu que representan la potencia real y reactiva demandada por cada fase de la línea Agua Viva 2 se conectan en paralelo entre el nodo 02 y tierra utilizando las líneas 78 a 83 y siguiendo el mismo formato utilizado para las cargas del transformador T82A.

El comando BLANK (con letra mayúscula) sirve para terminar bloques de información que contienen las mismas características. Una vez que se ha concluido con la escritura de los valores de resistencia, inductancia y capacitancia, iniciando en la columna uno de la línea 84 se escribe el comando BLANK para finalizar este bloque de datos.

El interruptor que simula las tres energizaciones del banco de 85 kV se conecta entre los nodos 02 y 03 utilizando las líneas 88, 89 y 90 para los polos de las fases A, B y C, respectivamente. En la simulación de la primera energización el cierre de los polos de las fases A y C del interruptor se realiza en 0.01987 s y el polo de la fase C lo hace en 0.02151 s, estos tiempos se ubican en el campo formado por las columnas 15-24. El tiempo de apertura del interruptor se realiza después de 9999 s de iniciada la simulación, esto se indica en el campo de columnas 25-34, nótese que este tiempo es relativamente grande en comparación con el tiempo máximo de observación de la simulación y tiene la finalidad de simular que el interruptor cierra pero ya no abre. Los tiempos de cierre y apertura para la segunda y tercera energización se insertan como comentarios y están colocados en las líneas 92, 93 y 94 y, 96, 97 y 98, respectivamente. Se le ordena al programa que guarde los valores de las señales de corriente y la tensión entre los nodos del interruptor 02 y 03 a través de la escritura del número 3 en la columna 80 de las líneas 88, 89 y 90. En la línea 99

nuevamente se escribe la palabra BLANK para enterarle al programa que se ha concluido con la introducción de los datos de los interruptores.

Cada fase de la fuente de tensión alterna del equivalente de thévenin se modela en las líneas 102, 103 y 104, el número 14 indica que la señal de tensión es una función coseno. En el campo formado por las columnas 3-8 se define el nodo donde está conectada la fuente, en este caso es el nodo 01. La magnitud pico de la tensión de fase de la fuente se introduce en el campo formado por las columnas 11-20. La tensión del equivalente de la fuente de 85 kV durante las pruebas de energización es de 86.68 kV, así su valor pico en por unidad es,

$$
\left(\frac{86.683 \text{ kV}}{85 \text{ kV}}\right) \sqrt{2} = 1.44221 \text{pu}
$$
 (33)\*

El número 60 colocado en el campo de columnas 21-30 es el valor de la frecuencia fundamental de la señal coseno de la fuente (60 Hz) y como se trata de un sistema trifásico de secuencia positiva, cada fase tiene su propio ángulo de desfasamiento, -90, 150 y 30 grados (escritos en las columnas 31-40), así las expresiones matemáticas de las tensiones de fase en función del tiempo son:

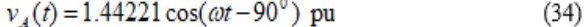

 $v_p(t) = 1.44221 \cos(\omega t + 150^\circ)$  pu  $(35)$ 

$$
v_{\alpha}(t) = 1.44221 \cos(\omega t + 30^{\circ})
$$
 pu (36)

Al terminar de introducir los datos de las fuentes de tensión se escribe la palabra BLANK en la fila 105.

En la línea 108 se le ordena al software guardar en el archivo .pl4 los datos de tensión de determinados nodos de la red para su posterior graficación, en este caso guardará la información de tensión en función del tiempo de los nodos 02A, 02B y 02C al escribir sus nombres en las columnas 3-8, 9-14 y 15-20, respectivamente.

4. La Medición de los Transitorios y su Reproducción en ATP

Las pruebas de puesta en servicio en esta in-

vestigación incluyen tres energizaciones del banco de capacitores K81. A través de un equipo registrador de eventos se capturan las señales de tensión en el devanado secundario de los transformadores de potencial de las barras de 85 kV de la subestación Chalco.

En la Figura 1 se puede observar la condición eléctrica de la subestación Chalco durante las tres maniobras de energización. La información presentada se ha obtenido a partir de recopilación en campo y bases de datos de trabajo, de manera tal que se tenga una representación de la red lo más cercana a la realidad. También se indican los nombres de los nodos de principal interés (01, 02, 03, B1, B2, B3 y B4).

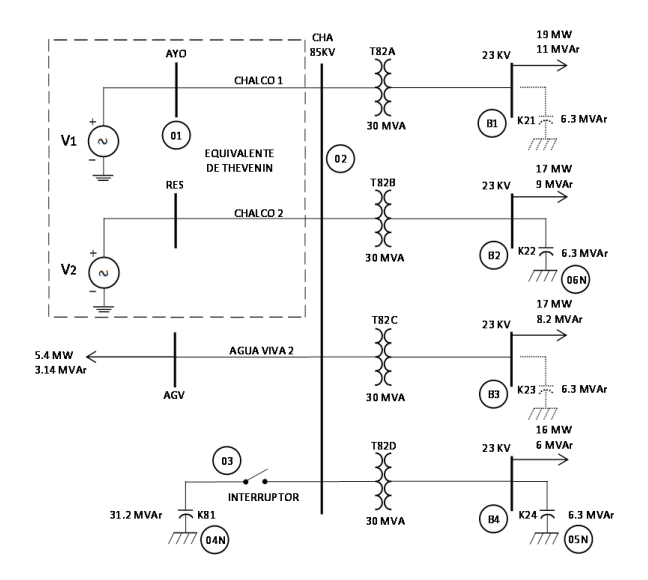

Figura 1. Diagrama ilustrativo de la red eléctrica de 85 y 23 kV de la subestación Chalco a demanda media durante las maniobras de conexión del K81

La Figura 2 muestra las señales de tensión en la barra de 85 kV que fueron capturadas durante la primera energización. El archivo de salida con extensión .pl4 se abre utilizando el graficador TPPLOT auxiliar del ATP (ATP 1987) y se pueden observar las señales de las tensiones en los puntos nodos 02A, 02B y 02C. Comparando las Figuras 2 y 3 se observa que el fenómeno transitorio real es muy similar al simulado, excepto por el efecto de la alta frecuencia observado en la señal real que depende del modelado del arco eléctrico el cual no se trata en el presente artículo. La sobretensión transitoria pico alcanzada durante este evento es 109 kVp con una frecuencia de oscilación de aproximadamente 480 Hz.

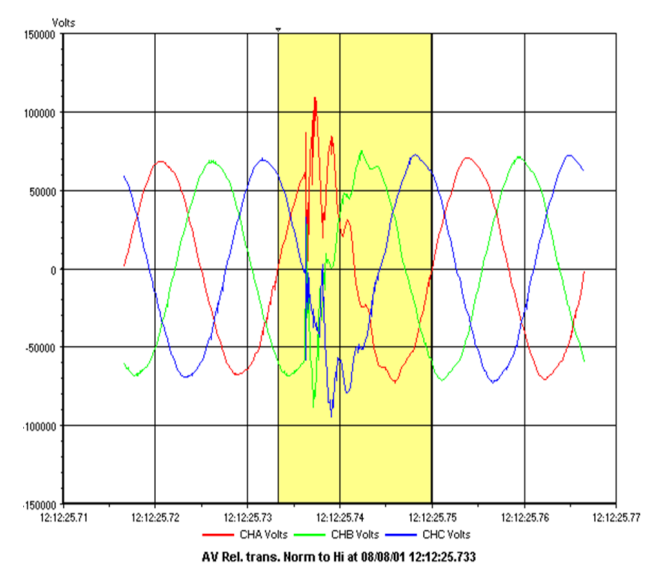

Figura 2. Señales de las tensiones de fase a tierra en las barras de 85 kV de la subestación Chalco durante la primera energización del banco de capacitores K81.

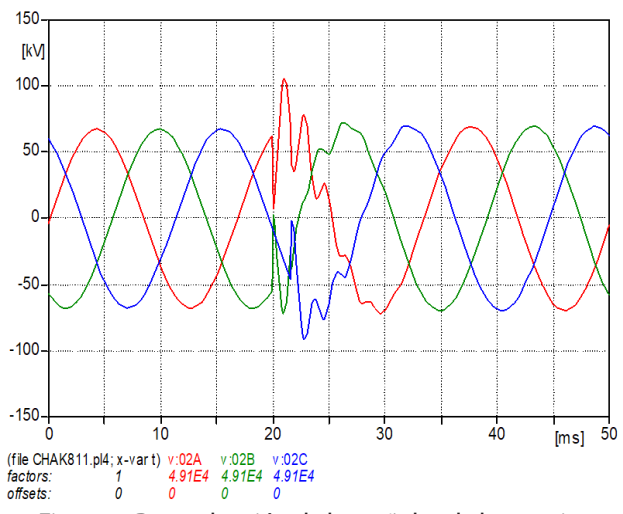

Figura 3. Reproducción de las señales de las tensiones

de fase a tierra en las barras de 85 kV de la subestación Chalco durante la primera energización del banco de capacitores K81.

Es común que debido a la mala selección o al envejecimiento de los fusibles exista la probabilidad de que durante las energizaciones se fundan los listones fusibles que protegen a los elementos capacitivos, por lo que el modelo presentado en esta investigación resulta ser una herramienta útil para estimar la corriente transitoria que permite seleccionar adecuadamente los fusibles de los elementos capacitivos del banco. Los elementos capacitivos del K81 utilizan fusibles de expulsión tipo K.

En la segunda energización, los polos del interruptor del banco de capacitores en 85 kV se conectan en los tiempos indicados en las filas 92, 93 y 94 de la tabla 1. El valor máximo de la tensión transitoria es de aproximadamente 108 kVp. La frecuencia de oscilación continúa con un valor aproximado de 480 Hz. Las formas de onda capturadas durante esta maniobra se muestran en la Figura 4 y las señales reproducidas en ATP se observan en la Figura 5, las gráficas reales y simuladas tienen un gran parecido. De igual manera que en la primera energización las señales de tensión reales incluyen componentes de alta frecuencia debido al efecto del arco eléctrico y que no están presentes en las señales simuladas.

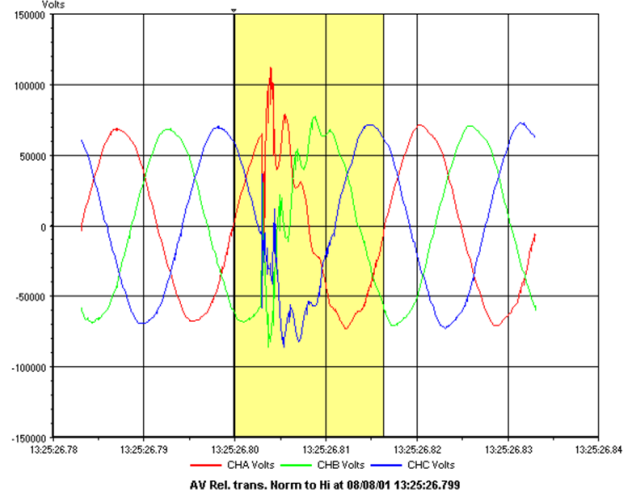

Figura 4. Señales de las tensiones de fase a tierra en las barras de 85 kV de la subestación Chalco durante la segunda energización del banco de capacitores K81.

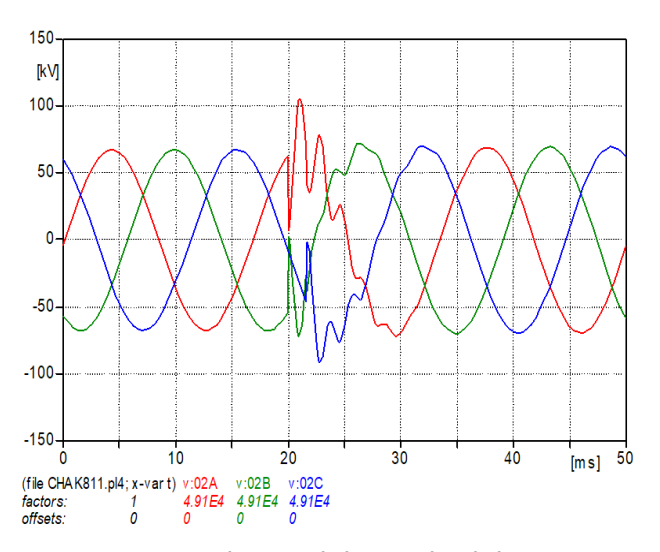

Figura 5. Reproducción de las señales de las tensiones de fase a tierra en las barras de 85 kV de la subestación Chalco durante la segunda energización del banco de capacitores K81.

En la dos energizaciones se observa que antes de conectar el K81 se tiene una tensión en las barras de Chalco de 83.6 kV y posterior a la conexión, una vez que el período transitorio termina, se tienen 86 kV. Por lo tanto, la conexión del capacitor de 85 kV en la barras de Chalco Ayuda a subir la tensión de línea en 2.4 kV.

## 5. Conclusiones

Las gráficas reales y simuladas se asemejan lo suficiente en los estados transitorio y estable por lo que puede afirmarse que el modelo de la red en ATP funciona de manera correcta para análisis transitorio y en estado estable. Con las simulaciones en ATP se pueden estimar los comportamientos y las magnitudes de los eventos transitorios previamente a los eventos reales, con la posibilidad de detectar comportamientos u operaciones no deseadas en la red. Se cuenta ahora con un archivo validado para estudios eléctricos en estado estable y transitorio y que sirva como base para modelar la red de otros sistemas eléctricos.

La escritura de este artículo contribuye a la literatura sobre transitorios electromagnéticos con la particularidad de que no solo se trata de resultados teóricos sino también prácticos y se proporciona el modelo validado en ATP.

## REFERENCIAS

- 1. ATP. (2015). Página electrónica, http://www.emtp. org/ , 2015.
- 2. ATP. (1987). ATP-EMTP Rule Book. Canadian/ American EMTP User Group. 1987-92.
- 3. Dommel, H. W. Digital computer solution of electromagnetic transients in single and multiphase networks. IEEE Trans. Power Applied System. 1969, 88( 4), 734–741.
- 4. Saied, M. M., Capacitor Switching: Analysis and Proposed Technique for Identifying Capacitor Size and Location. IEEE Transactions on Power Delivery. 2004, 19 ( 2), 759 - 765

### SEMBLANZA

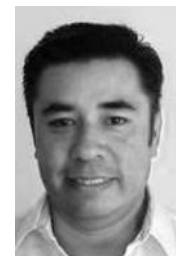

Dr. Luis Cisneros-Villalobos: Ingeniero Eléctrico (1995) por la Universidad Autónoma del Estado de Morelos (UAEM). Obtuvo el grado de Maestro en Ingeniería (2002) por la Universidad Nacional Autónoma de México. Actualmente es Doctor en Ingeniería y Ciencias Aplicadas por la UAEM (2013). De 1998 a 2009 laboró en diversas áreas de Luz y Fuerza del Centro. Sus líneas de in-

vestigación comprenden la Operación de Sistemas Eléctricos de Potencia y Distribución, Calidad de la Energía, Transitorios Electromagnéticos y Fuentes Alternativas de Energía. Es catedrático de la UAEM desde 1997, donde actualmente es Profesor Investigador de Tiempo Completo.

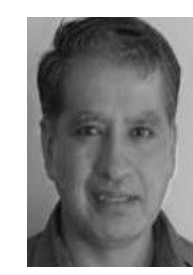

Dr. Mario Acosta Flores: Estudió la Licenciatura en Ingeniería Mecánica en la Facultad de Ciencias Químicas e Industriales de la UAEM y, la Maestría en Ingeniería y el Doctorado en Ingeniería en el Posgrado de la Facultad de Ingeniería de la UNAM. Realizó por dos años una estancia Posdoctoral en CIICAp. Ha trabajado en diferentes proyectos

internacionales y nacionales. Actualmente es Profesor Investigador de Tiempo Completo (PITC) en la UAEM.

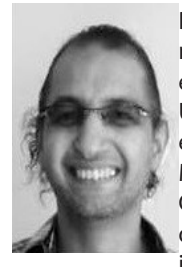

Dr. Outmane Oubram: Obtuvo el grado de maestría en Tecnologías de la Información e Instrumentación Oceanográfica de la Universidad de Mohammed V, Marruecos, en 2003 y el grado de doctorado en Modelación Computacional y Cómputo Científico de La Universidad Autónoma del Estado de Morelos (UAEM). En 2013, se incorporó a la Facultad de Ciencias Químicas

e Ingeniería de la UAEM en México como Profesor Investigador de Tiempo Completo. Sus más recientes intereses de investigación incluyen las propiedades eléctricas y ópticas de dispositivos.

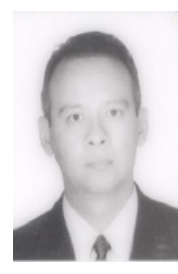

Dr. Mario Limón Mendoza: Ingeniero Electromecánico por el Instituto Tecnológico de Tuxtepec, Maestro en Ciencias en Ingeniería Electrónica por El Centro Nacional de Investigación y Desarrollo Tecnológico. Es Doctor en Ciencias Computacionales por el Instituto Tecnológico y de Estudios Superiores de Monterrey. Ha laborado en diversas áreas del sector industrial y en

proyectos de desarrollo tecnológico apoyados por Conacyt. Es Profesor de Tiempo Completo en la UAEM. Su experiencia y líneas de investigación comprenden Automatización de procesos industriales, redes de sensores inalámbricas y sistemas distribuidos dedicado.

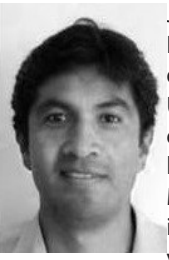

J. Guadalupe Velásquez Aguilar Ingeniero Electrónico por el Instituto Tecnológico de Celaya. Maestro en Ingeniería por la Universidad de Guanajuato. Es Doctor en Ingeniería y Ciencias Aplicadas por la Universidad Autónoma del Estado de Morelos (UAEM). Ha laborado en diversas instituciones académicas. Es Profesor Investigador de Tiempo Completo en la UAEM.

Su experiencia y líneas de investigación comprenden la Operación de Redes de Telefonía y Datos, Diseño de Sistemas Embebidos para Procesamiento Digital de Señales en 1D y 2D, Holografía Digital y Robótica móvil.